provided by PhyDid - Zeitschriften (FU Berlin)

# **Das Schülerlabor "Raumzeitwerkstatt" an der Universität Hildesheim**

#### **Ute Kraus, Corvin Zahn**

Universität Hildesheim, Abteilung Physik, Marienburger Platz 22, 31141 Hildesheim, ute.kraus@uni-hildesheim.de, corvin.zahn@uni-hildesheim.de

### **Kurzfassung**

An der Universität Hildesheim hat im Jahr 2009 das Schülerlabor "Raumzeitwerkstatt" den Betrieb aufgenommen. Die Raumzeitwerkstatt ist eine Plattform für Schulunterricht, Hochschullehre und physikdidaktische Forschung und verknüpft diese drei Aspekte eng miteinander. Erstens führen die Veranstaltungen Schülerinnen und Schüler der 10. bis 13. Klasse mit Experimenten, Modellexperimenten, Computersimulationen und Filmen in die Relativitätstheorie ein. Das Schülerlabor ist zweitens in die Lehramtsausbildung an der Universität Hildesheim eingebunden: Studierende entwickeln die Experimentierstationen und betreuen die Schülergruppen; sie erwerben dabei Erfahrungen bei der Umsetzung anspruchsvoller physikalischer Themen in den Schulunterricht. Und drittens ist das Schülerlabor eine Forschungseinrichtung, in der Evaluationen neuer Unterrichtskonzepte, Studien zum Einsatz von Modell- und Computerexperimenten im Unterricht sowie Untersuchungen von Schülervorstellungen durchgeführt werden.

Weitere Informationen und Kontakt: www.raumzeitwerkstatt.de.

### **1. Das Konzept**

Das Schülerlabor "Raumzeitwerkstatt" an der Universität Hildesheim bietet einen Einstieg in die Spezielle und Allgemeine Relativitätstheorie. Die übergeordneten Ziele des Schülerlabors

- Förderung des Interesses von Jugendlichen für die Physik
- Ermöglichen der Begegnung mit moderner Physik und mit Fragestellungen aus der aktuellen Forschung
- Schaffen eines Lernumfelds, das eine aktive und selbstständige Auseinandersetzung mit physikalischen Fragen ermöglicht

sowie die methodischen Grundsätze

• Experimente spielen die zentrale Rolle

• selbstständiges Arbeiten in Kleingruppen sind typisch für die Gestaltungsprinzipien der in den letzten Jahren immer zahlreicher gewordenen Schülerlabore in den Naturwissenschaften ([1]).

Beim Themenbereich Relativitätstheorie besteht jedoch in verschiedener Hinsicht eine spezielle Situation. Während bei anderen Themen oft lebensweltbezogene Probleme besonders motivieren, sind es hier erfahrungsgemäß die ganz grundlegenden Fragen, die das größte Interesse wecken, etwa Fragen nach der Natur von Schwarzen Löchern, dem Wesen der Zeit oder nach Beginn und Ende des Universums. Experimentelle Forschung zu diesen grundlegenden Fragen erfolgt aber in aller Regel in Großprojekten. Beispiele sind etwa das Satellitenexperiment Gravity Probe B (40-jährige Vorbereitung, einjährige Messung, mehrmonatige Auswertung) oder die im weltweiten Verbund arbeitenden Gravitationswellendetektoren (simultane Langzeitmessungen mit sehr aufwändiger Datenanalyse). Schülerexperimente mit authentischen Werkzeugen und Verfahren bieten sich offensichtlich in diesem Bereich nicht an.

Selbstständiges Experimentieren zu grundlegenden relativistischen Phänomenen ist aber machbar, wenn eine Vielfalt von Medien einbezogen wird. Wie unten näher beschrieben kombinieren wir Realexperimente mit Computerexperimenten und Modellexperimenten.

Wir greifen dabei auf einen großen Fundus an Visualisierungen zurück, die wir im Verlauf von ca. 20 Jahren (bis vor kurzem an der Universität Tübingen) im Bereich der relativistischen Visualisierung entwickelt haben. Bilder und Filme zu Fragen wie "Wie wäre es, mit annähernd Lichtgeschwindigkeit zu fliegen und sich dabei umzusehen?" ([2]) oder "Wie wäre es, ein Schwarzes Loch einmal aus der Nähe anzusehen?" ([3], Abb. 1) machen relativistische Phänomene, die in unserer Alltagserfahrung nicht vorkommen, in gewissem Sinne "erfahrbar". Die nächste Stufe bilden interaktive Computersimulationen, die es erlauben, mit solchen Phänomenen zu experimentieren ([5, 6], beide Simulationen sind im Internet zugänglich). Diese Visualisierungen wurden bisher bei Lehrerfortbildungen und in Ausstellungen eingesetzt, waren das Thema zahlreicher Vorträge, auch in Schulen, finden zunehmend

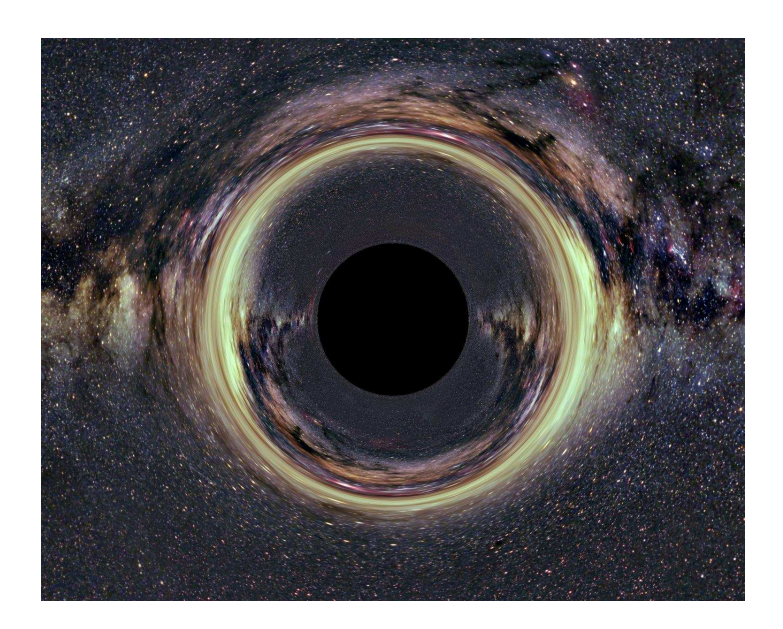

Abb. 1: Ein Schwarzes Loch vor der Milchstraße. Das Schwarze Loch befindet sich in der Entfernung der Sonne, hat aber die Masse des Schwarzen Lochs im Zentrum der Milchstraße: 4,3 Millionen Sonnenmassen. (Hintergrundbild:[4])

Eingang in Schul- und Fachbücher und stehen über die Webseite "Tempolimit Lichtgeschwindigkeit" (www.tempolimit-lichtgeschwindigkeit.de) auch zum Einsatz im Unterricht zur Verfügung.

Die relativistischen Visualisierungen, insbesondere die interaktiven, bilden nun den Kern der Raumzeitwerkstatt, in der sie zusätzlich mit Experimenten an Modellen (in der Regeln von den Teilnehmern selbst gebaut) sowie Realexperimenten kombiniert werden. Insgesamt spannen wir damit den Bogen vom (virtuellen) Erlebnis eines Phänomens über die Modellbildung hin zu seiner anschaulichen Erklärung.

An Experimentierstationen können derzeit die Themen

- Schwerelosigkeit
- Gravitationslinsen
- Gravitationswellen
- Aussehen fast lichtschneller Objekte

bearbeitet werden, weitere Stationen sind in Vorbereitung. Wir bieten ferner Workshops an, die anhand von Modellen, die die Teilnehmer selbst bauen und z.T. auch selbst berechnen, auf anschauliche Weise in die Grundlagen der Allgemeinen Relativitätstheorie einführen:

- ..Wir basteln ein Schwarzes Loch"
- ..Licht auf krummen Wegen"
- Neutronensterne
- Gravitationswellen
- "Flug durch ein Wurmloch"

#### **2. Multimedial Experimentieren**

Einige Beispiele sollen exemplarisch zeigen, wie Computer-, Modell- und Realexperimente in der Raumzeitwerkstatt eingesetzt werden.

#### **2.1 Interaktive Computerexperimente**

Eines der Computerexperimente der Raumzeitwerkstatt ist das "Spiel mit dem Schwarzen Loch" (Abb. 2).

Dass Licht durch Schwerkraft abgelenkt wird, war eine der ersten Vorhersagen der Allgemeinen Relativitätstheorie. Die Lichtablenkung wurde im Jahr 1919 an der Sonne als winzige Verschiebung der Beobachtungsorte von Sternen nahe dem Sonnenrand nachgewiesen. In der Nähe Schwarzer Löcher ist die Lichtablenkung dramatisch groß und führt dazu, dass die betrachteten Gegenstände stark verzerrt oder auch mehrfach wahrgenommen werden.

Bei diesem Exponat sieht der Besucher auf einem Bildschirm sein eigenes Bild, gefilmt von einer Kamera, die sich im Rahmen des Monitors befindet. Das Bild ist verzerrt, weil in einer Live-Simulation ein Schwarzes Loch zwischen die Kamera und den gefilmten Besucher gesetzt wird. Per Tastendruck kann man die Masse des Schwarzen Lochs variieren und das "Gruppenbild mit Schwarzem Loch" auf Wunsch ausdrucken.

Mit dieser Simulation holen wir ein relativistisches Phänomen in den Alltag und ermöglichen es, spielerisch die verschiedenen Verzerrungen zu erkunden, die als Folge der Lichtablenkung entstehen können und die in astronomischen Beobachtungen auch ge-

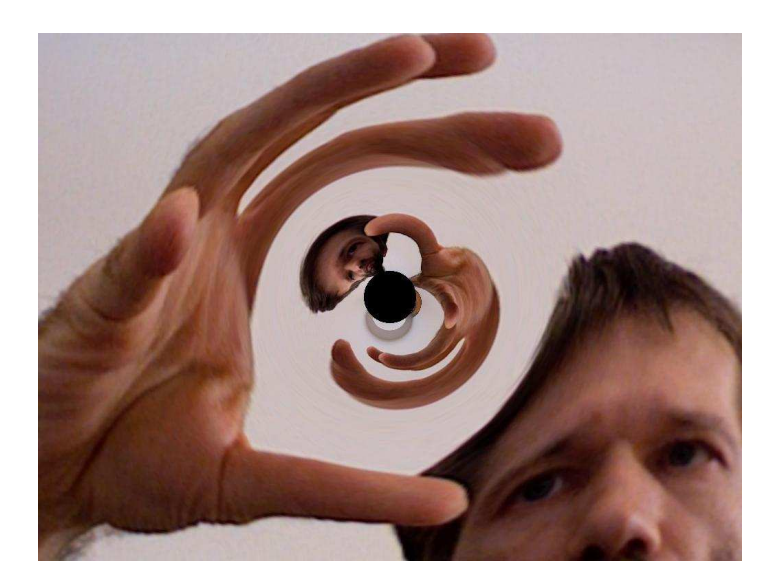

Abb. 2: Spiel mit dem Schwarzen Loch: Eine im Laptop integrierte Kamera filmt den Betrachter. In der interaktiven Simulation wird ein Schwarzes Loch zwischen Kamera und Betrachter gesetzt und man sieht live auf dem Bildschirm, wie die Lichtablenkung am Schwarzen Loch das Bild verzerrt.

funden wurden.

Wir experimentieren ferner mit einem simulierten Schwarzen Loch vor einem astronomischen Hintergrundbild; diese Simulation können Sie auch im Internet durchführen ([6]).

#### **2.2 Modellexperimente**

"Gravitation ist Geometrie" in der Beschreibung durch die Allgemeine Relativitätstheorie. Geometrische Körper werden in der Mathematik seit jeher mit Modellen veranschaulicht.

Wir haben für verschiedene Objekte (Schwarze Löcher, Neutronensterne) und Phänomene (Lichtablenkung) neuartige Modelle entwickelt, an denen eine geometrische Anschauung für die jeweiligen Sachverhalte entwickelt werden kann. Diese Modelle sind nicht Analogien, sondern maßstabsgetreue Darstellungen der tatsächlichen geometrischen Verhältnisse.

Beispiele für Modelle sowie für Experimente, die daran durchgeführt werden können, finden Sie in einem weiteren Tagungsbeitrag ([7]) zur Frühjahrstagung Didaktik der Physik 2010.

#### **2.3 Realexperimente**

Einsatzgebiete für Realexperimente sind einerseits klassische Aussagen, die für die Relativitätstheorie grundlegend sind. Ein Beispiel sind Experimente zum Äquivalenzprinzip der klassischen Mechanik ("Alle Körper fallen gleich schnell"). Andererseits werden Grundprinzipien von Messverfahren nachgestellt. Beispielsweise wird mit einem Michelson-Interferometer experimentiert, um das Prinzip der erhofften direkten Messung von Gravitationswellen kennenzulernen.

# **3. Organisation und Einbindung in die Lehramtsausbildung**

Die Raumzeitwerkstatt richtet sich an die Jahrgangsstufen 10 bis 13, spezielle Vorkenntnisse sind nicht erforderlich. Eine Veranstaltung wird in der Regel mit 15–20 Teilnehmern durchgeführt, die in Kleingruppen von 4–5 Personen an den Experimentierstationen arbeiten oder in etwas größeren Gruppen an Workshops teilnehmen. An den Experimentierstationen werden die Besucher von fortgeschrittenen Lehramtsstudierenden betreut, die Workshops leiten Mitglieder der Arbeitsgruppe Physikdidaktik. Selbst gebaute Modelle und kleine Experimente können die Teilnehmer mit nach Hause nehmen, wofür wir einen Materialkostenbeitrag von wenigen Euro erheben. Informationen zu Programm und Terminen sowie Kontaktangaben sind unter www.raumzeitwerkstatt.de zu finden.

Die Raumzeitwerkstatt ist in die Lehre im Masterstudiengang Lehramt Realschule eingebunden. Sie bietet den Studierenden eine Plattform für didaktische und methodische Versuche (eine zweite Ebene des Experimentierens im Schülerlabor). Studierende beteiligen sich im Rahmen ihrer Abschlussarbeiten an der Entwicklung und Evaluation der Experimentierstationen; bei den Veranstaltungen betreuen sie die Schülerinnen und Schüler. Dabei machen sie praktische Erfahrungen bei der Umsetzung anspruchsvoller aktueller Themen in den Schulunterricht. Auch Planung und Organisation liegen weitgehend in der Hand von Studierenden: Ein Projektteam übernimmt das Schülerlabor jeweils für ein Semester und sammelt auf diese Weise Projekterfahrung.

## **4. Die Raumzeitwerkstatt als physikdidaktische Forschungseinrichtung**

Die Simulationen und Modelle der Raumzeitwerkstatt entstehen in der Arbeitsgruppe Physikdidaktik an der Universität Hildesheim, deren Ziel es ist, relativistische Physik in all ihren Facetten auf anschauliche und gleichzeitig fachlich fundierte Weise darzustellen. Im Rahmen des Schülerlabors werden Materialien und Unterrichtskonzepte evaluiert und anhand von Testergebnissen und Rückmeldungen der Teilnehmer fortlaufend weiterentwickelt. Weitere aktuelle Projekte sind empirische Studien zum Einsatz von Modellen und Computersimulationen im Schulunterricht sowie Untersuchungen von Schülervorstellungen zu Gravitation und Astronomie.

#### **5. Literatur**

[1] Euler, Manfred (2009): Schülerlabore: Lernen durch Forschen und Entwickeln, in: Girwidz, Häußler, Kircher [Hrsg.]: Physikdidaktik: Theorie und Praxis, 3. Aufl., Kap. 25

- [2] Kraus, Ute; Borchers, Marc (2005): Fast lichtschnell durch die Stadt, Physik in unserer Zeit, Heft 2/2005, 64-69, *und* www.tempolimit-lichtgeschwindigkeit.de/ tuebingen/tuebingen.html
- [3] Kraus, Ute (2005): Reiseziel: Schwarzes Loch, Sterne und Weltraum, November 2005, 46-50, *und* www.tempolimit-lichtgeschwindigkeit.de/ reiseziel/reiseziel.html
- [4] Mellinger, Axel (2000): Das All-Sky Milky-Way Panorama, home.arcor-online.de/axel.mellinger/
- [5] Kraus, Ute; Zahn, Corvin (2003): Relativistischer Flug durch ein Gitter www.tempolimit-lichtgeschwindigkeit.de/ relaflug/relaflug.html
- [6] Zahn, Corvin; Kraus, Ute (2006): Interaktives Schwarzes Loch, www.tempolimit-lichtgeschwindigkeit.de/ isl/isl.html
- [7] Zahn, Corvin; Kraus, Ute (2010): Workshops zur Allgemeinen Relativitätstheorie im Schülerlabor Raumzeitwerkstatt an der Universität Hildesheim, Tagungsbeitrag zur Frühjahrstagung Didaktik der Physik, Hannover 2010